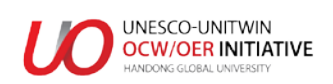

# **[A-3]COURSE SYLLABUS**

# **1. Course Description** (Approximately 100 words)

Teachers should be able to create different formats for the purpose of promoting student understanding and support the different interests of learners. Teachers should be able to provide course content in multiple formats and support student comprehension. We do this not only to accommodate learners with other learning challenges, but also to support learners with different strengths and interests. Providing content in Multiple Formats means being able to create different types of media such as: Text, graphics, audio, video, or combining some of these to make multimedia.

It's becoming more and more common for teachers to offer multiple formats as they record or find presentations on course topics.

Teachers know ICT (Information Communication Technology) and using this ICT for

#### 2. COURSE GOALS AND OBJECTIVES (Approximately 100 words) As a conduct the able to be able to the product the support the support the support in product the support of the support of the support of the support of the support of the support of the support of the support of the sup

"Technical methods for creating e-learning course and MS Powerpoint 2019 Advanced" are for university, general education school, kindergarten, vocational training, production center teachers and lifelong education teachers.

The course is designed for students of high level students who are specialized in the development of professional training and customary training. It also provides a method for educating multimedia courses.

In other words, teachers are the only way to train their own courses in innovative ways.

### **3. TEXTBOOK (Title, Author, Publisher, Year of Publication, etc.)**

1. Jose Bowen "Teaching Naked"

- 2. Ken Bain "What the Best College Teachers Do"
- 3. Doug Lowe "PowerPoint 2019 For Dummies (Powerpoint for Dummies)"

#### **4. Reference**

- 1. Kevin Kelly, "Foundations of Teaching with Technology"
- 2. Garrick Chow, Nick Brazzi, Jess Stratton "PowerPoint tips"
- 3. Youtube channel "PowerPoint School"

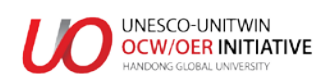

### **5. Course Requirements and Grades**

Course Requirements and Grades:

1. Using advanced knowledge and skills of "Technical methods for creating e-learning course and MS Powerpoint 2019 Advanced" to make your lesson more innovative.

2. The e-course you have created may contain 3-4 types of content formats.

Grading type:

The innovative score is up to 100 points.

The new techniques that have been taught are up to 50% scorecard and up to 50% of the performance of e-course.

# **6. Course Calendar**

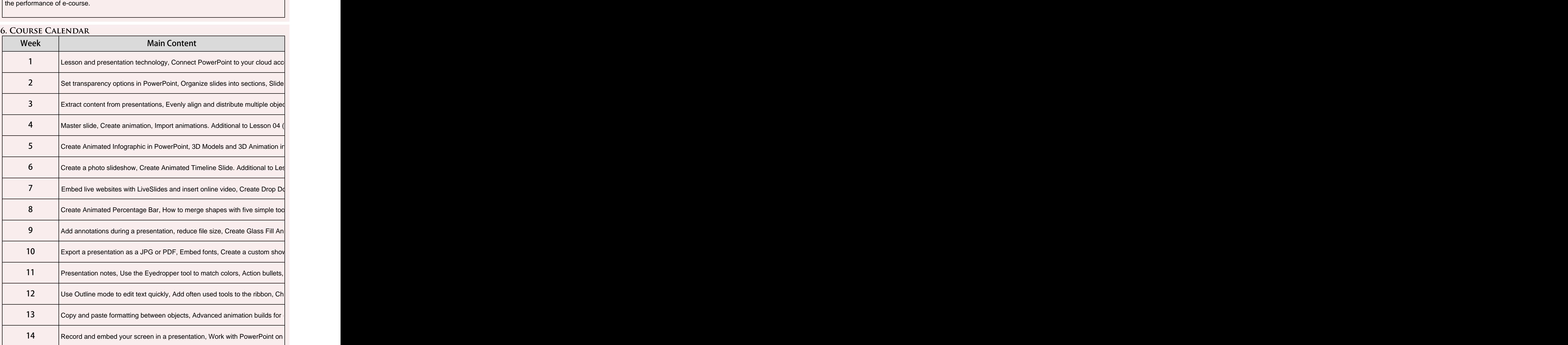